Министерство науки и высшего образования Российской Федерации Федеральное государственное автономное образовательное учреждение высшего образования «Российский государственный профессионально-педагогический университет» Институт инженерно-педагогического образования

Кафедра информационных систем и технологий

# ЭЛЕКТРОННОЕ УЧЕБНОЕ ПОСОБИЕ «ОСНОВЫ ЯЗЫКА JAVASCRIPT»

Выпускная квалификационная работа по направлению подготовки 44.03.04 Профессиональное обучение (по отраслям) профилю подготовки «Информатика и вычислительная техника» профилизации «Компьютерные технологии»

Идентификационный номер ВКР: 013

Екатеринбург 2019

Министерство образования и науки Российской Федерации Федеральное государственное автономное образовательное учреждение высшего образования «Российский государственный профессионально-педагогический университет» Институт инженерно-педагогического образования Кафедра информационных систем и технологий

> К ЗАЩИТЕ ДОПУСКАЮ Заведующая кафедрой ИС И.А. Суслова « $\qquad \qquad$   $\qquad \qquad$  2019 г.

# ВЫПУСКНАЯ КВАЛИФИКАЦИОННАЯ РАБОТА ЭЛЕКТРОННОЕ УЧЕБНОЕ ПОСОБИЕ «ОСНОВЫ ЯЗЫКА JAVASCRIPT»

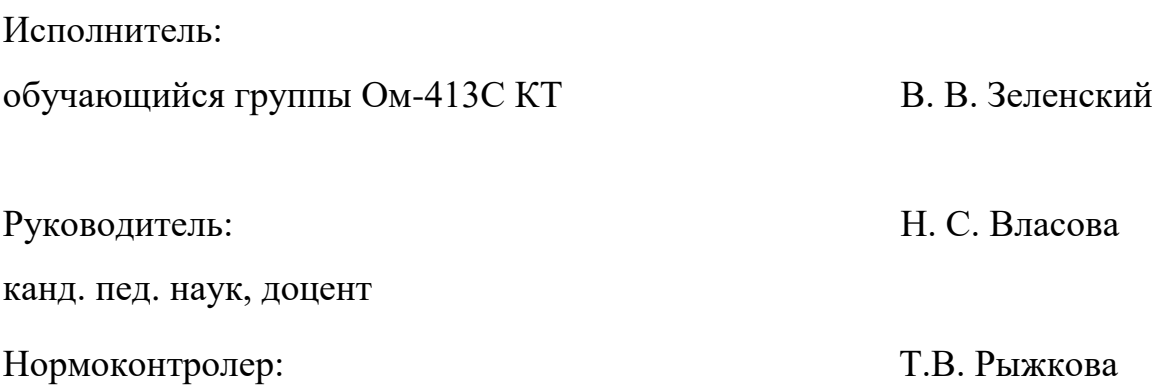

Екатеринбург 2019

## **АННОТАЦИЯ**

Выпускная квалификационная работа состоит из электронного учебного пособия «Основы языка JavaScript» и пояснительной записки на 51 странице, содержащей 18 рисунков, 1 таблицу, 32 источников литературы, а также 1 приложение на 2 страницах.

Ключевые слова: ЭЛЕКТРОННОЕ УЧЕБНОЕ ПОСОБИЕ, ОСНОВЫ ПРОГРАММИРОВАНИЯ, WEB, JAVASCRIPT.

Зеленский В.В. Электронное учебное пособие «Основы языка JavaScript»: выпускная квалификационная работа / В.В. Зеленский; Рос. гос. проф.-пед. ун-т, ин-т инж.-пед. образования, каф. информ. систем и технологий. — Екатеринбург, 2019. — 50 с.

Целью работы является разработка электронного учебного пособия «Основы языка JavaScript», предназначенного для студентов направления подготовки 44.03.04 Профессиональное обучение (по отраслям), профиля подготовки «Информационные технологии».

В процессе исследования было разработано электронное учебное пособие «Основы языка JavaScript», которое содержит в себе теоретический материал, практические задания, блок контроля и учебные материалы.

Для достижения поставленной цели были выполнены следующие задачи:

Проанализирована литература и интернет-источники по теме  $1.$ «Язык программирования JavaScript» с целью формирования теоретической базы для наполнения учебного пособия.

2. Проанализирована рабочая программа с целью формирования структуры электронного учебного пособия.

3. Выделены требования, предъявляемые к электронному учебному пособию.

4. Реализовано электронное учебное пособие на тему «Основы языка JavaScript».

# **СОДЕРЖАНИЕ**

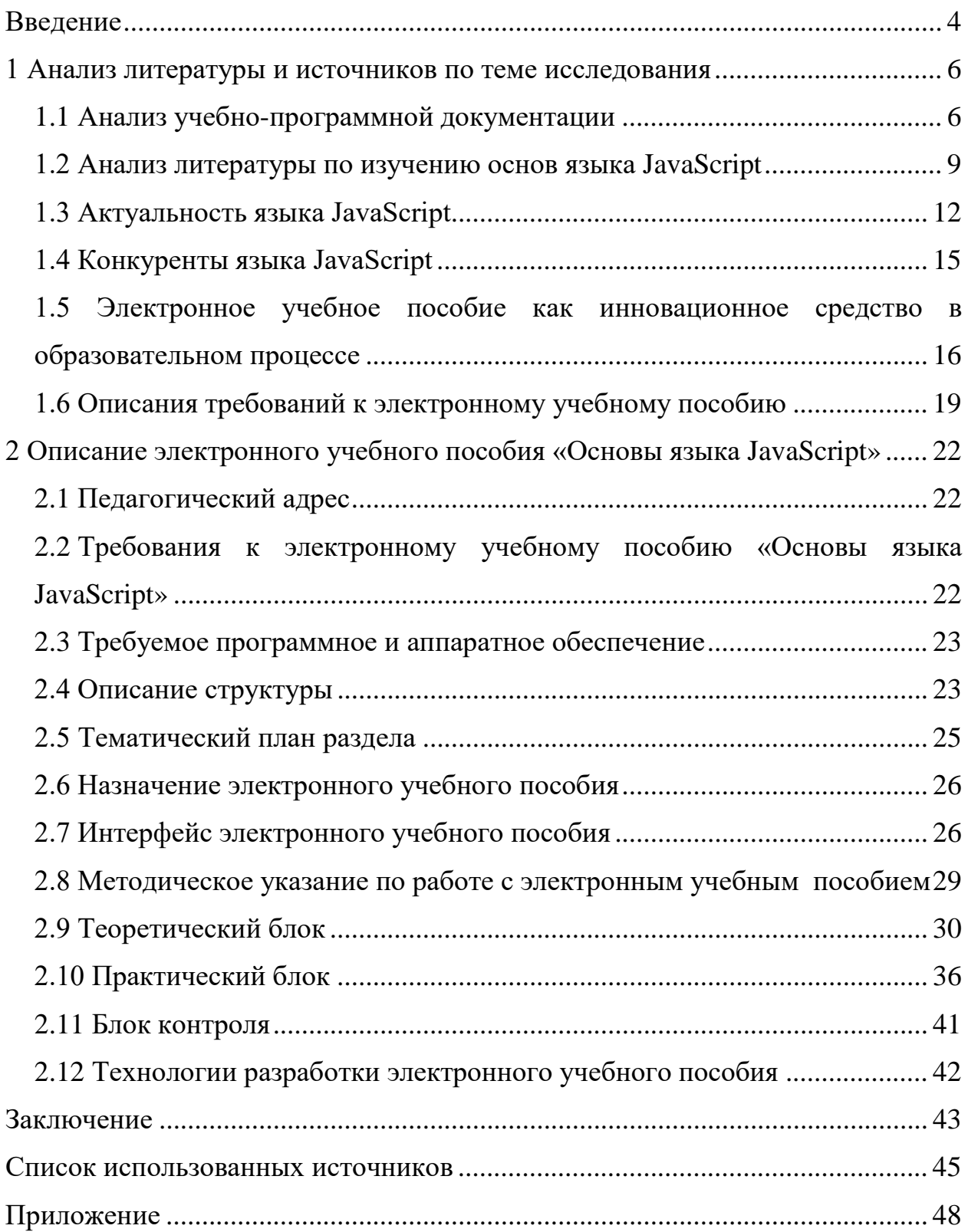

#### <span id="page-4-0"></span>**ВВЕДЕНИЕ**

В современном мире информационные технологии проникли во все сферы человеческой деятельности. Широко используются информационные технологии в экономике, в документообороте, в банках. Во многих отраслях требуется автоматизировать обработку информации. Для этого разработано большое количество специализированных информационных систем. Но все предусмотреть невозможно, и постоянно возникает потребность автоматизировать мелкие, частные операции обработки информации.

Каждому преподавателю сегодня, безусловно, очевидна целесообразность применения компьютеров для обучения. Широкие возможности представления информации на компьютере позволяют изменять и неограниченно обогащать содержание образования; выполнение любого задания, упражнения с помощью компьютера создает возможность для повышения качества урока; использование вариативного материала и различных режимов работы способствует индивидуализации обучения. Таким образом, информационные технологии в совокупности с правильно подобранными технологиями обучения, создают необходимый уровень качества, вариативности, дифференциации и индивидуализации обучения.

Электронное учебное пособие - это совокупность обучающих, контролирующих, моделирующих и других программных средств, в которые включено основное научное и методическое содержание учебной дисциплины. Он может с успехом дополнить обычный учебник и особенно полезен в тех случаях, когда мгновенно дает результаты проверочных или контрольных работ, дает возможность быстро найти необходимую информацию, намного быстрее, чем это можно сделать в обычных учебниках, включает иллюстрации, видеофрагменты, аудиозаписи, модели различных процессов, предоставляет возможность каждому учащемуся обучаться в удобном и подходящем ему темпе, проверить знания по той или иной теме.

 $\overline{4}$ 

**Объект исследования** — процесс обучения студентов всех форм обучения направления подготовки 44.03.04 Профессиональное обучение (по отраслям) профиля подготовки «Информационные технологии».

**Предмет исследования** — учебные материалы по теме «Язык JavaScript».

Цель работы — разработать электронное учебного пособия (ЭУП) «Основы языка JavaScript».

Задачи исследования:

1. Проанализировать литературу и интернет-источники по теме «Язык программирования JavaScript» с целью формирования теоретической базы для наполнения учебного пособия.

2. Проанализировать рабочую программу с целью формирования структуры электронного учебного пособия.

3. Выделить требования, предъявляемые к электронному учебному пособию.

4. Реализовать электронное учебное пособие на тему «Основы языка JavaScript».

# <span id="page-6-0"></span>**1 АНАЛИЗ ЛИТЕРАТУРЫ И ИСТОЧНИКОВ ПО ТЕМЕ ИССЛЕДОВАНИЯ**

#### <span id="page-6-1"></span>**1.1 Анализ учебно-программной документации**

Цель освоения дисциплины «Web-программирование»: овладение технологиями клиентских и серверных языков программирования.

Задачи:

- изучение основых принципов проектирования web-приложений;
- овладение технологией создания web-сайтов;

• изучение возможностей использования web-технологий для решения прикладных задач.

Дисциплина «Web-программирование» относится к дисциплинам по выбору студента учебного плана.

Для изучения учебной дисциплины необходимы знания, умения и владения, формируемые следующими дисциплинами:

1. Информатика.

2. Основы программирования.

- 3. Языки и системы программирования.
- 4. Базы данных.
- 5. Защита сетевых информационных систем.

Данная учебная дисциплина относится к дисциплинам по выбору по направлению подготовки 44.03.04 Профессиональное обучение (по отраслям) профиля подготовки «Информационные технологии». Для изучения данной учебной дисциплины необходимы следующие знания, формируемые предшествующими дисциплинами:

#### Из курса «Информатика»:

Знания: основных принципов магистрально-модульного построения компьютера, логической структуры оперативной памяти, понятие файловой системы, назначение и состав операционной системы, принципы кодирования текстовой, числовой и графической информации, понятие об алгоритме, этапах решения задач на компьютере, основных алгоритмических структур.

Умения: составлять арифметические выражения в линейной записи, использовать стандартные функции при работе с электронными таблицами.

Владения: навыками работы с файлами в различных программных средах (сохранение, удаление, открытие и т.д.), навыками работы в среде текстового редактора, графического редактора, использование функций при вычислениях в электронной таблице, построение запросов в системе управления базами данных, написания программ линейных процессов, ветвлений.

#### Из курса «Математика»:

Знания: понятие о числе, функции, множестве.

Умения: решать системы линейных уравнений; определять область определения и множество значений; применять символы математической логики при записи логических выражений; вычислять площади и объемы основных геометрических фигур.

Владения: навыками преобразования простейших выражений, включающих арифметические операции, а также операцию возведения встепень и операцию логарифмирования; решения рациональных, показательных, логарифмических уравнений и неравенств; решения иррациональных уравнений; основных приемов решения систем уравнений: подстановка, алгебраическое сложение, введение новых переменных; решения простейших систем уравнений с двумя неизвестными; решение систем неравенств с одной переменной

Данная дисциплина способствует формированию следующих элементов компетенций, предусмотренных ФГОС по направлению подготовки 44.03.04 Профессиональное обучение (по отраслям).

1) Ощекультурные (ОК):

осознает культурные ценности, понимает роль культуры в жизнедеятельности человека (ОК-1);

 $\overline{7}$ 

владеет правовыми и нравственными нормами экологического поведения (ОК-2);

• имеет целостное представление о картине мира, ее научных осно- $\text{max}(\text{OK-14})$ ;

• способеносуществлять подготовку и редактирование текстов, отражающих вопросы профессионально-педагогической деятельности (ОК-22);

способен самостоятельно работать на компьютере (элементарные  $\bullet$ навыки) (ОК-23).

2) Профессиональные (ПК):

способен выполнять профессионально-педагогические функции  $\bullet$ для обеспечения эффективной организации и управления педагогическим процессом подготовки рабочих (специалистов) (ПК-1);

способен проектировать и оснащать образовательно пространственную среду для теоретического и практического обучения рабочих (специалистов) (ПК-16);

готов к организации образовательного процесса с применением интерактивных, эффективных технологий подготовки рабочих (специалистов) (ПК-27);

готов к формированию профессиональной компетентности рабочего (специалиста) соответствующего квалификационного уровня (ПК-34).

3) Профильно-специализированные компетенции (ПСК)

• способен вести разработку программного обеспечения с использованием различных языков и моделей программирования) (ПСК-8);

готов к работе в специализированных программных пакетах прикладного назначения (ПСК-12);

владеет технологиями (алгоритмами) решения различных задач  $\bullet$  $(TCK-14)$ :

способен применять методы анализа прикладной области на концептуальном, логическом, математическом и алгоритмическом уровнях  $\Pi$ CK-22).

#### <span id="page-9-0"></span>1.2 Анализ литературы по изучению основ языка JavaScript

1. Для разработки электронного учебного пособия «язык JavaScript» требуется литература, связанная с данной дисциплиной. Основным источником информации является книга Дэвис С. Языки JavaScript и VBScript. — К.: Диалектика, 2016 [8].

Книга содержит множество практических примеров, а выполнение всех приведенных пошаговых инструкций и практическое применение описанных приемов работы непосредственно при чтении книги поможет быстро научиться создавать собственные продукты на языке JavaScript. С помощью этой книги вы узнаете все о языке JavaScript - от переменных до циклов. Вы поймете, почему разные браузеры по-разному реагируют на код и как написать универсальный код, поддерживаемый всеми браузерами. Сразу станет ясно, почему с кодом JavaScript никогда не придется беспокоиться о перегруженности страниц и ошибках передачи данных.

Отличительными особенностями книги являются:

1. Простой и удобный для усвоения способ изложение материала с демонстрацией на конкретных примерах применения элементов JavaScript и их атрибутов в практике разработки веб-страниц.

2. Пошаговые инструкции, просто и доходчиво поясняющие, каким образом в JavaScript реализуется рисование форм, воспроизведение видео- и аудиозаписей, перетаскивание элементов веб-страниц, создание заполняемых веб-форм и многое другое.

3. Простое и логичное разъяснение противоречивых и неверных представлений о том, что собой представляет JavaScript.

На сегодняшний день не перестают быть самыми распространенными следующие клиентские языки программирования:

- JavaScript;  $\bullet$
- VBScript;
- ActionScript;

 $\overline{Q}$ 

- Java:
- $\bullet$  AJAX:
- $\bullet$  iQuery;
- Adobe Flash;
- Microsoft Silverlight.

Программы, написанные на клиентских языках программирования, обрабатываются на клиентском компьютере. Говоря проще, скрипты обрабатывает браузер, стоящий на персональном компьютере. Из этой особенности вытекают их плюсы и минусы.

Самым большим плюсом клиентских языков программирования является то, что нет необходимости отправлять веб-документ для обработки на сервер. Эта особенность значительно повышает скорость чтения скрипта. Уменьшается трафик, вследствие чего экономятся деньги, и снижается нагрузка на сервер. Также нет надобности ставить дополнительное программное обеспечение для обработки скриптов, так как их обрабатывают браузеры.

Недостатки же таких языков программирования также вытекают из особенностей. Разные браузеры могут интерпретировать скрипты, исходя из своих индивидуальных предпочтений. Пользователь, в свою очередь, имеет полномочия настроить свой браузер так, чтобы он вообще игнорировал написанные разработчиком скрипты. При этом, если браузер старый, он может не поддерживать тот или иной язык или версию языка, на которую разработчик опирается. Поэтому результаты воспроизведения одних и тех же документов могут отличаться. Хотя, в последнее время, с появлением новых версий, работа различных браузеров всё более унифицируется.

Самым распространенным из клиентских языков является JavaScript, разработчиками которого является компания Netscape совместно с компанией SunMicrosystems.

Вывод: книга вполне может стать настольным справочником, полезным в сложной или непонятной ситуации.

Книга К. Брокшмидта «Пользовательский интерфейс приложений для Windows 8, созданных с использованием HTML, CSS и JavaScript» [2] посвящена проектированию и разработке пользовательского интерфейса приложений для Windows 8 с использованием технологий HTML, CSS и JavaScript. В книги описаны особенности работы с командными элементами пользовательского интерфейса, подходы обработки ввода данных пользователем. Описано исследование целенаправленного подхода к анимации в соответствии со стилем Windows. Также описана реализация мультимедийных возможностей приложений для магазина Windows. Также описана работа с пользовательскими данными и данными приложений для организации единой рабочей среды, ориентированной на работу пользователя с несколькими устройствами.

Учебное пособие Т. В. Зудиловой «Web-программирование Java-Script» [6] содержит теоретический материал от общего обзора языка программирования JavaScript до работы с объектами DOM (Document Object Model — «объектная модель документа»). Также в пособии содержится четыре практические работы. Данное учебное пособие очень поверхностно рассматривает практическую сторону языка JavaScript.

Книга В. А. Дронова «Laravel. Быстрая разработка современных динамических Web-сайтов на PHP, MySQL, HTML и CSS» [7] посвящена быстрой разработке профессиональных динамических Web-сайтов с применением популярного PHP-фреймворка Laravel. Описаны технологии создания клиентской части сайта HTML5, CSS3 и JavaScript, а для серверной части сайта язык PHP и сервер данных MySQL. Рассказано о применении миграций Laravel для создания в базе данных таблиц, полей, индексов и связей, о написании моделей, маршрутов, контроллеров и шаблонов. Описаны средства Laravel для ввода и правки данных, встроенные во фреймворк средства валидации с применением запросов форм и инструменты для выгрузки файлов на сайт. Рассказано о подсистеме разграничения доступа Laravel и ее настройке под конкретные нужды, а также об использовании САРТСНА. Даны практи-

ческие примеры по разработке дизайна страниц, интерактивных элементов спойлера, лайтбокса и блокнота, создания универсального файлового хранилища, основанного на технологии АЈАХ, и реализации поддержки тегов BBCode для форматирования текста. Рассмотрен процесс разработки полнофункционального сайта и его публикации в Интернете.

#### <span id="page-12-0"></span>1.3 Актуальность языка JavaScript

JavaScript - подходящий язык для изучения программирования. Он достаточно прост, но содержит все фундаментальные вещи: алгоритмы, объектно-ориентированную модель, структуры данных. Если традиционные языки для обучения — Pascal и Basic — несут мало практической пользы, то JavaScript — рабочая лошадка.

Начинать с JavaScript хорошо и потому, что синтаксически он похож на язык С. Изучив JavaScript, можно легко получить базовое представление о всех «сиобразных» языках:  $C++$ ,  $C#$ , Java, PHP. Они задают тренд в своих областях и весьма популярны, поэтому для новичка важно познакомиться с синтаксисом С.

Программа на JavaScript — это простой текст. Писать на JavaScript можно в любом текстовом редакторе.

Ограничения:

Классический JavaScript - это язык программирования для интернета. он бессилен за пределами браузера. С помощью JavaScript нельзя запустить программу на компьютере или записать файл в нужную папку.

Из-за правил безопасности браузеры ограничивают мощь JavaScript и за пределами «родной» страницы. Управлять вкладками можно при определенных условиях или же вовсе нельзя. Например, JavaScript может закрыть только ту вкладку, которую создал сам. Год-два назад появились платформы Node.js и ReactNative, с ними на JavaScript пишут не только для браузера, но и для компьютеров со смартфонами. Это модные и трендовые технологии, но глобально JavaScript - язык программирования для интернета.

Как мы видим на рисунке 1, сейчас в веб-программировании нет ничего, что способно пошатнуть позиции JavaScript. Язык настолько удачен, что нет причин изобретать что-то другое.

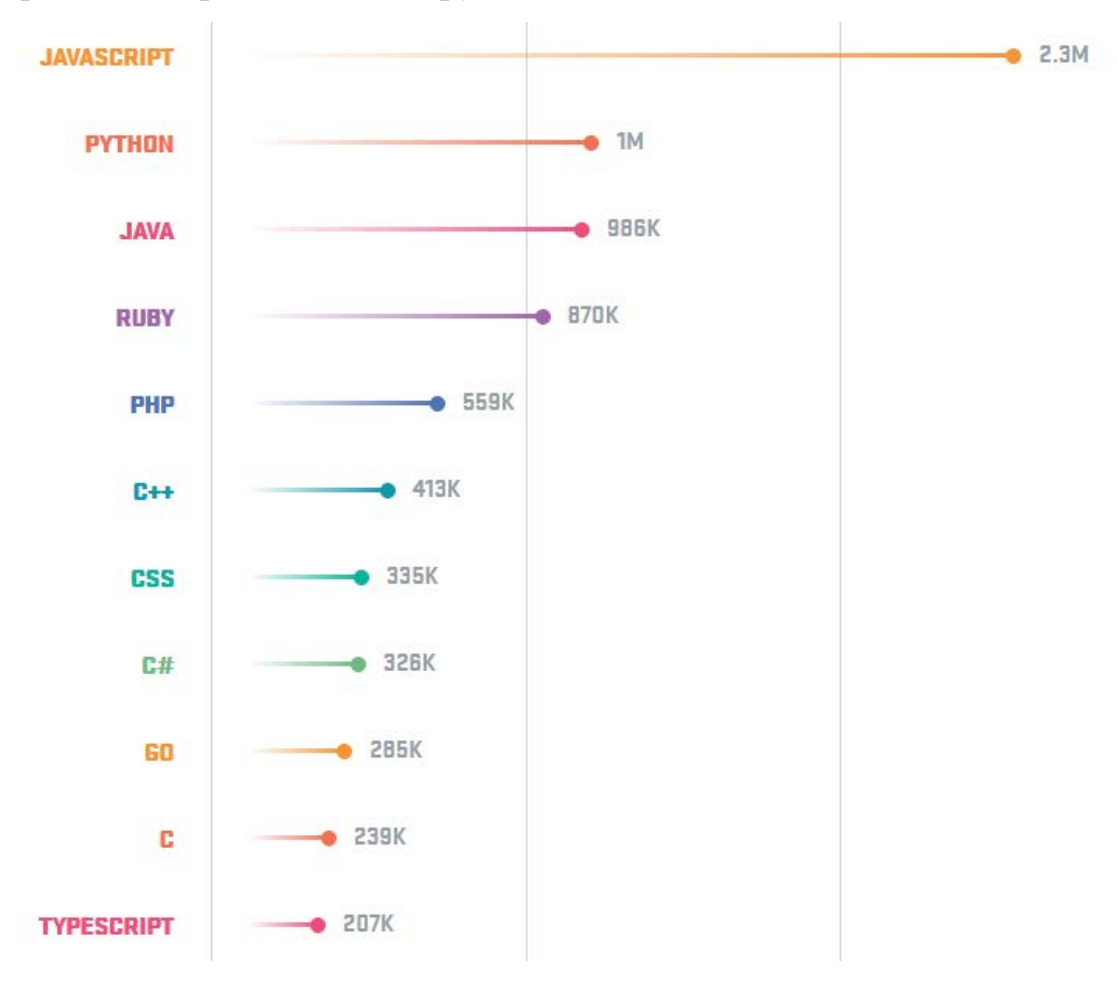

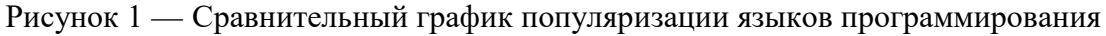

С чистым JavaScript конкурируют только надстройки над ним: CoffeeScript, TypeScript, Dart. Код надстроек порой компактнее, его легче читать и отлавливать ошибки, но перед выполнением он все равно преобразуется в JavaScript.

Главная сила JavaScript — вечная молодость. Он вышел 21 год назад, но не устарел, а развивался и развивается вслед за HTML.

Что изучать до JavaScript?

Можно приступать к JavaScript, вообще не имея представления о программировании. JavaScript — удачный выбор для первого языка, особенно если связываешь будущее с веб-разработкой. При этом любые знания в сфере программирования будет плюсом.

Если есть опыт HTML и CSS, совсем хорошо. Создание сайта логично начать со статичных страниц на HTML и CSS, а потом оживить их при помощи JavaScript. Плюс HTML и CSS дают базовое понимание того, как устроен интернет и работают сайты.

Хорошо освоить библиотеки и фреймворки для JavaScript — наборы готовых классов с функциями. Некоторые из них настолько мощные, что полностью меняют сценарии программирования. Для JavaScript самые популярные фреймворки и библиотеки — React, jQuery и Angular2.Кроме фреймворков полезно изучить надстройки над JavaScript: CoffeeScript, TypeScript и Dart. Одни надстройки сделают ваш код чище и компактнее, другие — строжe.

Если вы взглянете на статистику GitHub, то увидите, что JavaScript гигант современного мира программирования, опережая C/C++, Python, PHP и Ruby.

Преимущества JavaScript:

1. Инфраструктура. Сегодня инфраструктура языка развита потрясающе: вы можете взять простой редактор, подключить к нему полсотни плагинов и создать что угодно. Работать с такими фреймворками, как Angular, React, Ember — большое удовольствие, с их помощью воплотить идею в жизнь можно за несколько минут.

2. Простота освоения. Возможно, синтаксис немного сложнее, чем синтаксис Python, Ruby или Go и поначалу действительно отпугивает. Но графическое отображение большинства действий подогревает интерес и упрощает запоминание. Вы сами не заметите, как быстро мозг привыкнет к структуре кода и вы перестанете считать его сложным.

3. Универсальность. Любой браузер, любое компьютерное устройство читает код на JavaScript. Более того, из-за того, что исходники передаются и исполняются в исходном виде, можно запросто вытащить скрипт с какогонибудь сайта, подправить и забрать себе. В некотором роде, JavaScript островок свободы в программировании.

4. Перспективность. JavaScript наращивает популярность и сферы влияния. Есть мнение, что JavaScript в качестве основного выбирают разработчики, которым нравится создавать веб-пространство. И так как выбора особо нет, им приходится работать с этим языком.

#### <span id="page-15-0"></span>1.4 Конкуренты языка JavaScript

Javascript — это практически вездесущий язык программирования. В некотором роде его можно сравнить с С на пике его популярности. На нем можно писать всё что угодно, начиная от красивых выпадающих менюшек, слайдеров на вашем сайте, заканчивая полноценнами приложениями для серверов, мобильных, для десктопа и даже для embedded систем типа arduino. Прототипная модель объектов, динамические типы, колбек-функции, всё это, можно сказать, на любителя. В результате начали появлятся альтернативные языки, предлагающие свои подходы к реализации тех или иных концептов. Например, если вам хочется классического ООП, вместо прототипов, или вы хотите больше синтаксического сахара, посмотрите в сторону CoffeeScript. Если вам нужна строгая типизация вам могут понравиться Dart или TypeScript. К слову сказать, Dart работает нативно в GoogleChrome и на некоторых тестах показывает 50% прирост производительности по сравнению с обычным JavaScript. Для любителей функционального программирования подойдет ClojureScriptили Roy.

1. CoffeeScript это небольшой язык, который транслируется в Javascript. Рубистам он кажется похожим на руби, питонистам он похож на питон, и конечно же, он похож на яваскрипт. CoffeeScript старается упростить использование яваскрипта, сохранив все его сильные стороны.

2. Dart это объектно-ориентированый язык с полноценной системой классов, лексическими скоупами, замыканиями, и опционально-статической типизацией. Dart помогает создавать структурированные веб приложения и легок в изучении для широкого круга разработчиков.

3. Одним из главных конкурентов является TypeScript. Главным его отличием, помимо покровительства компании Microsoft, является решение ряда указанных выше проблем. Здесь вы имеете классическую модель наследования с интерфейсами и классами, а типизация здесь статистическая, что позволяет избежать множество ошибок и сократить время исполнения. Собственно, все указанные изменения направлены на минимизацию ошибок в производстве и снижение временных затрат для борьбы с ними (написание тестов и алгоритмов предотвращения).

4. ClojureScript — это расширение языка Clojure, с возможностью компиляции в Javascript. Напоминает Lisp.

5. Opal — Компилятор из Ruby в Javascript.

6. IcedCoffeeScript — это надстройка над CoffeeScript, упрощающая контроль за асинхронными операциями. Вместо колбеков вводятся два новых оператора: await и defer.

7. LiveScript — ещё один форкот CoffeeScript. Добавляет поддержку функционального стиля программирования, а также вводит небольшие улучшения в текущую ООП-модель.

8. Kaffaine — расширяет синтакс ява скрипта, не изобретая ещё один язык программирования. Код на Kaffeine строка к строке соответствует скомпилированому ява скрипт коду. Данная конструкция должна существенно упростить отладку приложения.

9. Roy — Экспериментальный язык программирования, преобразующий код в Javascript. Включает в себя возможности статичных функциональ-НЫХ ЯЗЫКОВ.

## <span id="page-16-0"></span>1.5 Электронное учебное пособие как инновационное средство в образовательном процессе

Информационные технологии проникают во все сферы жизни человека, в том числе в образование. Внедрение информационных технологий в

процесс обучения студентов в высших учебных заведениях позволяет использовать инновационные инструменты, а это приводит к появлению новых возможностей.

Информатизация образования - это важная составляющая стратегии развития образовательных процессов, что проявляется в повышении их качества, развитии мотивации студентов. Под информационными технологиями понимается «не что иное, как самый современный способ и механизм для сбора, обработки, анализа, хранения, распространения и применения информации о различных предметах, объектах и явлениях» [11, с. 7]. Современное образование отличается высокой степенью информационной насыщенности. Этим обусловлена актуальность применения информационных технологий при изучении иностранных языков в высшей школе.

Необходимость новых методов обучения приводит к появлению уникальных электронных изданий, которые вбирают в себя теоретическую информацию, практические задания, фото- и аудио-материалы. Электронный учебник — это учебное издание в электронном виде, которое содержит структурированный и систематизированный материал, используемый студентами в учебном процессе для освоения новых знаний и умений; оно характеризуется логичностью изложения, высоким техническим оснащением и высоким уровнем художественного исполнения. Электронный учебник имеет ряд преимуществ по сравнению с печатным аналогом: простота и удобство обращения; возможность обновления ресурса электронного учебника; автоматизация учебного процесса и увеличение скорости предоставления образовательной услуги; полнота передаваемой информации. Такая инновационная технология обучения, как применение электронных учебников, еще недостаточно изучена, хотя среди исследователей роли электронных учебников в процессе обучения целесообразно отметить различных ученых: А.А. Кузнецов, А.А. Гречихин, Т.М. Лепсова, Е.С. Полат, В.А. Вуль, В.М. Гасов, А.М. Цыганенко, В.Н. Агеев, М.М. Субботин, Ю.М. Цивенков, Е.Ю. Семенов и другие [11, с. 53]. Причинами создания электронного учебного пособия «ос-

новы языка JavaScript» является отсутствие подобного курса, а также стремление повысить образовательный уровень студентов.

Современные общемировые тенденции сферы образования в условиях информационного общества, например, возрастание количества самостоятельной работы студентов, применение инновационных технологий, требуют от студентов постоянного повышения уровня и качества знаний. Следовательно, такие проекты, как участие студентов в разработке учебных материалов для обучения - значимый элемент студенческой научной жизни, который содействует развитию инициативы и самостоятельности, повышению степени ответственности за собственное образование, приобретению исследовательских навыков и умений. Работа над проектом состояла из нескольких этапов. Первоочередной задачей было составление плана действий, в котором учитывалась специфика специальности студентов, непосредственно занятых в данной работе. Цель проекта — создать уникальное учебное пособие в электронном варианте для использования студентами, изучающими различные языки программирования.

Использование современных методов обучения студентов в вузах, а именно — электронных учебников, улучшает качество знаний, ускоряет процесс получение информации. Рациональное применение электронных средств образования способствует увеличению интереса учащегося к процессу обучения, позволяет повышать их мотивацию к получению новых навыков и умений.

Следует отметить, что развитие элементов информационных систем ДО вузов должно осуществляться для долгосрочных потребностей высшего образования и общества. Информатизация высшего образования следует за информатизацией общества и обуславливает проведение системной образовательной политики. Создание и внедрение электронных учебников для систем ДО российских вузов станет одним из процессов, способствующих адаптации российского высшего образования к социальным изменениям постиндустриального, информационного общества и интеграции системы ДО

российских вузов в мировую образовательную среду. Следует также отметить, что разработка и применение электронных учебных пособий способствует реформированию российской системы ДО вузов, а также совершенствованию российского законодательства с учетом сложившихся мировых стандартов в отношении использования ИТ.

#### <span id="page-19-0"></span>**1.6 Описание требований к электронному учебному пособию**

Для современного информационного общества в условиях модернизации образования необходима целенаправленная подготовка современного конкурентоспособного бакалавра. В учебном процессе средней профессиональной школы наиболее целесообразно использовать разнообразные формы информационно-коммуникативных технологий для глубокого и всестороннего обучения студентов.

Одним из направлений этой работы преподавателя в настоящее время является создание электронных учебных пособий по дисциплинам, курсам и, в условиях внедрения ФГОС, модулям. Это обусловлено низкой обеспеченностью технических направлений высших учебных заведений специальной литературой, которая бы учитывала последние изменения и достижения производства.

Несмотря на то, что термин «Электронное учебное пособие» приобретает всё большее распространение, разные авторы вкладывают в него существенно различный смысл.

Электронное учебное пособие — учебное электронное издание, созданное на высоком научно-методическом и техническом уровне, частично заменяющее или дополняющее обычный учебник. Содержание электронного учебного пособия должно соответствовать требованиям и содержанию программы образовательной дисциплины, утвержденной в установленном в учебном заведении порядке. Необходимо чётко определить отличительные

признаки электронного учебного пособия от его печатного аналога. Они состоят в следующем:

• наглядность в электронном учебном пособии значительно выше, чем в печатном. Данное преимущество достигается за мультимедийных технологий: анимации, звукового сопровождения, гиперссылок, видеосюжетов и т.п. В электронном учебном пособии возможно представление физических процессов в динамике, наглядное представление объектов, недоступных для непосредственного наблюдения, а также компьютерное моделирование процессов и объектов, требующих для своего изучения уникальных или дорогостоящих оборудования и материалов;

• электронное пособие обеспечивает разнообразие проверочных заданий и тестов. Оно позволяет все задания и тесты давать в интерактивном и обучающем режиме. Например, при неверном ответе можно давать верный ответ с разъяснениями и комментариями;

• в электронном пособии возможна организация контекстных подсказок, что позволяет, например, организовать самостоятельную работу учащихся (в печатном варианте пришлось бы в аналогичной ситуации искать необходимую подсказку в сети Интернет, книгах, идти за справочной литературой в библиотеку и т.п.);

• использование гипертекстовых ссылок, позволяющих мгновенно отыскать нужное понятие, в считанные доли секунды «перелистать» многие страницы изучаемого текста;

• электронные учебные пособия являются по своей структуре открытыми системами. Их можно дополнять, корректировать, модифицировать в процессе эксплуатации, что особенно важно для творчески работающего преподавателя;

• электронное пособие по конкретному учебному предмету может содержать материал нескольких уровней сложности. При этом он будет весь размещён на одном лазерном компакт-диске, содержать иллюстрации и ани-

мацию к тексту, многовариантные задания для проверки знаний в интерактивном режиме для каждого уровня;

• для обеспечения многофункциональности при использовании и в зависимости от целей разработки электронные учебные пособия могут иметь различную структуру. Например, для использования на уроках можно создавать электронное пособие, поддерживающее программу по конкретному предмету, и учебный материал подавать согласно имеющемуся тематическому планированию. Можно разрабатывать электронное учебное пособие без привязки к тематическому планированию, а просто следуя учебному плану по конкретному курсу. Можно создавать пособия по принципу вертикального изучения учебного материала.

<span id="page-21-0"></span>К недостаткам электронных учебных пособий можно отнести не совсем хорошую физиологичность дисплея как средства восприятия информации (восприятие с экрана текстовой информации гораздо менее удобно и эффективно, чем чтение книги), более высокую стоимость по сравнению с книгой, ухудшение зрения от воздействия мониторов.

#### $\mathcal{L}$ **ОПИСАНИЕ** ЭЛЕКТРОННОГО УЧЕБНОГО ПОСОБИЯ «ОСНОВЫ ЯЗЫКА JAVASCRIPT»

#### <span id="page-22-0"></span>2.1 Педагогический адрес

Электронное учебное пособие «Основы языка JavaScript» предназначено для студентов направления подготовки 44.03.04 Профессиональное обучение (по отраслям) профиля подготовки «Информационные технологии», изучающих дисциплину «Web-программирование», а также студентов других специальностей, имеющих схожую программу по дисциплине «Webпрограммирование».

Данное электронное учебное пособие так же может использоваться в других образовательных учреждениях, как студентами, так и преподавателями в качестве дополнительной литературы при изучении дисциплины «Информатика и программирование».

#### Расширенный педагогический адрес:

Данное электронное учебное пособиеможет быть использовано для обучения студентов других институтов Российского государственного профессионально-педагогического университета (РГППУ), студентов других вузов, в учреждениях дополнительного образования для формирования знаний и умений по созданию web-сайтов на языке JavaScript.

## <span id="page-22-1"></span>2.2 Требования к электронному учебному пособию «Основы языка **JavaScript**»

Данное пособие должно отвечать всем требованиям, предъявляемым к созданию ЭУП. Одним из основных требований является интерфейс учебного пособия. Все элементы должны обеспечивать объективное восприятие изучаемой информации, которое достигается путем выполнения следующих ПУНКТОВ:

- отсутствие отвлекающих объектов;
- возможность раскрывать материал на весь экран;  $\bullet$
- $\bullet$ наличие титульной страницы;
- наличие главного меню;  $\bullet$
- использование динамических элементов.

Общую цветовую гамму должны составлять спокойные и теплые оттенки, необходимо подобрать вид и размер шрифта, которые бы делали текст максимально удобным для чтения. Цветовая гамма пособия состоит из светло-серых тонов.

#### <span id="page-23-0"></span>2.3 Требуемое программное и аппаратное обеспечение

Для использования электронного учебного пособия потребуется персональный компьютер с установленной операционной системой MS Windows XP или выше и следующей аппаратной конфигурацией:

- свободное место на жестком диске не менее 120 Mb;  $\bullet$
- объем оперативной памяти не менее 128 Mb;
- $\bullet$ процессор с частотой не менее 800 МГц;

браузер InternetExplorer версии 9 и выше или альтернативный (например, Opera, GoogleChrome).

Электронное учебное пособие является свободно распространяемым. Установка не требуется.

#### <span id="page-23-1"></span>2.4 Описание структуры

В понятие «структура» непосредственно входят понятие физическая и логическая структуры. Логическая структура представляет собой систему организации ссылок между страницами. Логическая структура должна определяться еще на первых этапах создания проекта до начала разработки дизайна.

Условно можно выделить три основных способа организации логической структуры:

1. Линейная структура. Страницы идут одна за другой, и пользователь должен просматривать их как слайд-шоу.

2. Древовидная структура. Пользователь при заходе на главную страницу оказывается перед выбором, куда идти дальше. После перехода в нужный раздел, он подбирает необходимый подраздел и т.п.

3. Решетчатая структура. В ней все страницы размещаются в различных ветках. У пользователя есть возможность перемещаться по ним не только вертикально (вверх-вниз) но и горизонтально (то есть между ветками на разных уровнях).

Электронное учебное пособие имеет линейную структуру, представленную на рисунке 2.

Она включает в себя 5 разделов:

1. «Главная страница».

2. «Теория».

3. «Практикум».

4. «Демонстрационные материалы».

5. «Контроль».

«Главная страница» содержит общую информацию, представляющую собой название электронно-учебного пособия

Раздел «Теория» включает в себя еще 3 раздела по темам:

 $1.$  html.

 $2 \ \text{css}$ 

3. js.

Пункт «Практикум» содержит в себе практические занятия.

Раздел «Контроль» включает в себя итоговый контроль в виде теста.

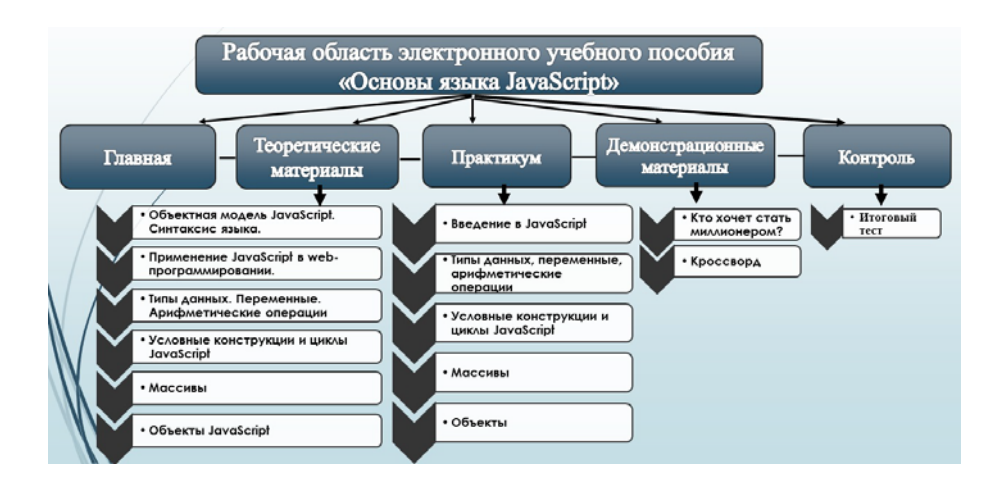

Рисунок 2 — Структура электронного учебного пособия

## <span id="page-25-0"></span>**2.5 Тематический план раздела**

Разработанный тематический план электронного учебного пособия «JavaScript» приведен в таблице 1.

Таблица 1 — Тематический план электронного учебного пособия «Основы языка JavaScript»

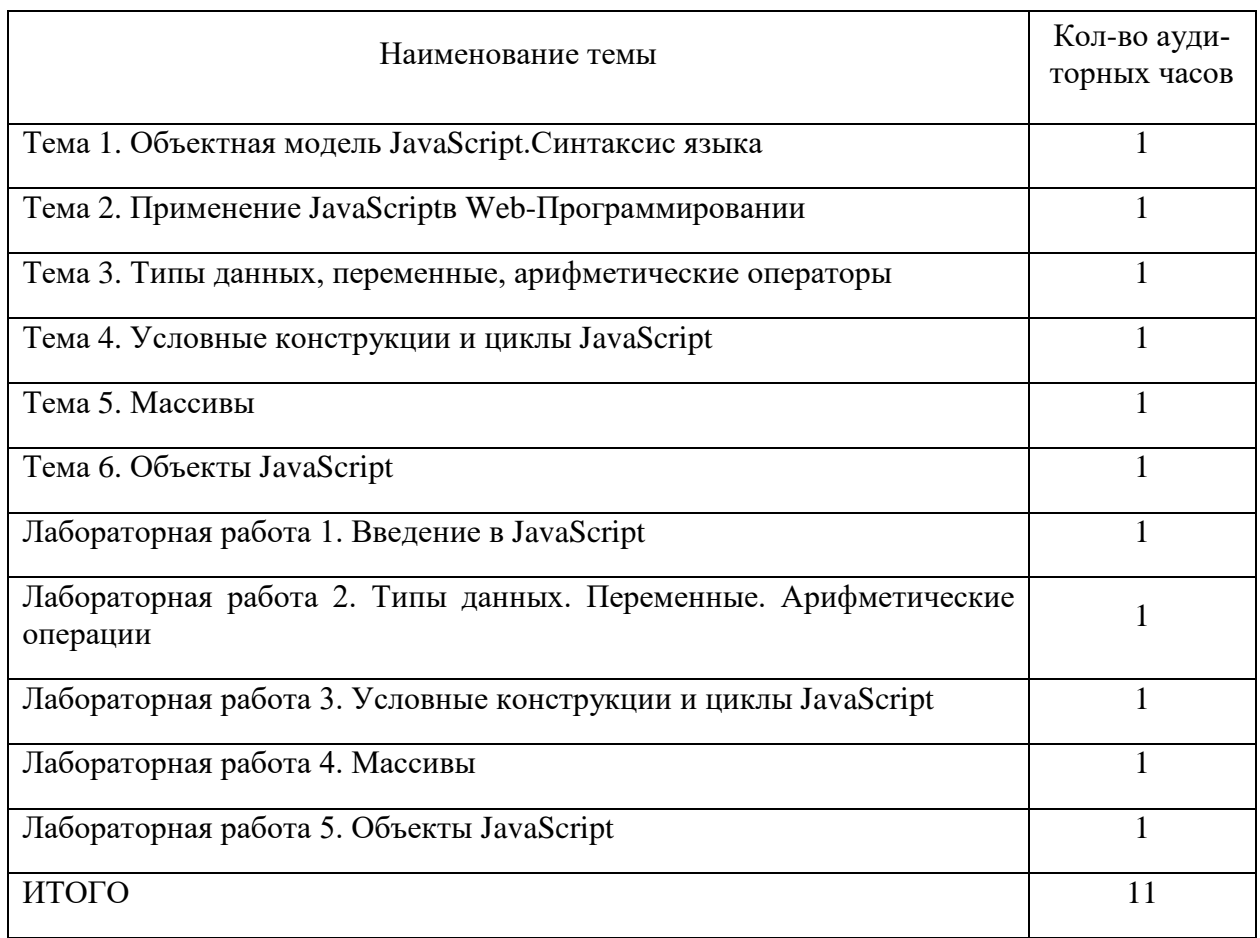

## <span id="page-26-0"></span>**2.6 Назначение электронного учебного пособия**

Назначение электронного учебного пособия — самостоятельное овладения знаниями и умениями работы с языком JavaScript.

Электронное учебное пособие предназначено для формирования знаний о решении задач на языкеJavaScript.

Электронное учебное пособие позиционируется как пособие для начинающих изучение сайтостроения, но имеющих представление о написании сайтов на HTML. Кроме того, электронное учебное пособие позволит развить такие качества как: самообучение, самоконтроль, внимание, творческое мышление и саморазвитие.

## <span id="page-26-1"></span>**2.7 Интерфейс электронного учебного пособия**

Электронное учебное пособие открывается запуском файла index.html. Далее открывается главная страница (рисунок 3), из которого уже осуществляется переход на другие разделы пособия.

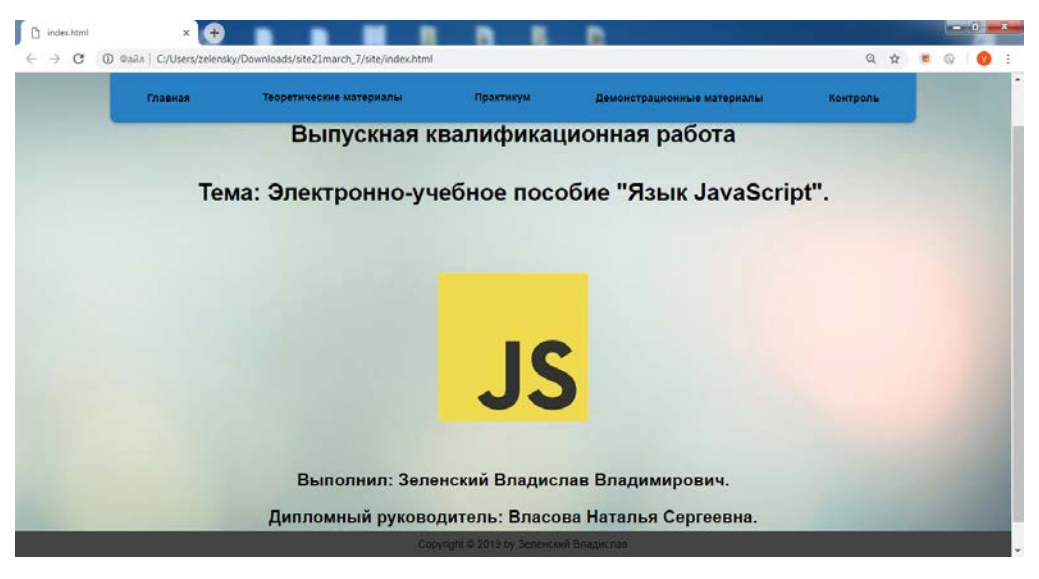

Рисунок 3 — Главная страница

Главное меню пособия мультимедийное, (рисунок 4). Меню включает следующие пункты:

- 1. Теоретические материалы.
- 2. Практикум.
- 3. Демонстрационные материалы.
- 4. Контроль.

![](_page_27_Picture_126.jpeg)

Рисунок 4 — Меню

При наведении на раздел «Лекционные материалы» или «Практикум» на экран будет выведен список всех предлагаемых работ (рисунок 5).

![](_page_27_Picture_5.jpeg)

Рисунок 5 — Выпадающий список меню

В разделе «Контроль» имеется возможность пройти итоговый тест (рисунок 6).

![](_page_27_Picture_8.jpeg)

Рисунок 6 — Итоговый тест

По итогу выполнения теста, вам будет представлен ваш результат снизу экрана (рисунок 7).

![](_page_28_Figure_1.jpeg)

Рисунок 7 — Результат теста

Раздел «Демонстрационные материалы» включают в себя 2 игры.

«Кроссворд» (рисунок 8) и «Кто хочет стать миллионером» (рисунок

9). Игра носит тематический характер Web-разработки.

![](_page_28_Figure_6.jpeg)

Рисунок 8 — Кроссворд

![](_page_28_Figure_8.jpeg)

Рисунок 9 — Кто хочет стать миллионером

## <span id="page-29-0"></span>2.8 Методическое указание по работе с электронным учебным пособием

Электронное учебное пособие можно использовать в процессе обучения, как для очной, так и для дистанционной и заочной форм обучения.

Теоретические материалы, представленные в пособии, можно использовать при проведении лекционных занятий.

Практические задания — при проведении практических занятий и организации самостоятельной работы обучающихся.

Пункт меню «Контроль» представляет собой итоговый тест

Раздел «Теоретические материалы» содержит набор терминов с толкованием, который поможет ответить практически на любой вопрос.

Деятельность преподавателя носит консультативный характер (обучающиеся советуется с преподавателем по вопросам, вызвавшим затруднения).

ЭУП имеет интуитивно-понятный интерфейс и простую структуру. Пользователю достаточно обладать знаниями основ информатики и навыками работы с интернет-браузером.

При работе с пособием обучающиеся руководствуются следующими инструкциями:

1. Включите компьютер.

2. Откройте папку электронного учебного пособия.

3. Откройте файл index.html с помощью браузера, установленного на Вашем компьютере (GoogleChrome, Internet Explorer версии 9 и выше, MozillaFirefox, Opera и т.д.).

<span id="page-29-1"></span>4. В открывшейся главной странице пособия выберите требуемый раздел, с содержащейся нужной Вам информацией.

## **2.9 Теоретический блок**

В состав теоретического блока входят следующие разделы:

- «Объектная модель JavaScript. Синтаксис языка»;
- «Применение JavaScript в web-программировании»;
- «Типы данных. Переменные. Арифметические операции»;
- «Условные конструкции и циклы JavaScript»;
- «Массивы»:
- «Объекты JavaScript».

## **Тема. «Объектная модель JavaScript. Синтаксис языка»**

Цель: рассмотреть структуру объектной модели, разместить код JS в документе HTML.

Задачи:

- научиться выводить сообщения;
- научиться пользоваться функциями.

Первая тема является вводной и позволяет обучаемому сформировать знания об JavaScript. В ходе ознакомления с данной темой обучаемый знакомится с основными элементами JavaScript для правильного построения вебстраницы, начало темы показано на рисунке 10.

- «Объектная модель JavaScript»;
- «Что умеет JavaScript?»;
- «Что НЕ умеет JavaScript?»;
- «Понятие объектной модели применительно к JavaScript»;
- «Иерархия объектов в JavaScript»;
- «Синтаксис языка JavaScript».

![](_page_31_Picture_0.jpeg)

Рисунок 10 — Начало темы «Объектная модель JavaScript»

#### **Тема. «Применение JavaScript в web-программировании»**

Цель: рассмотреть как применяется JavaScript в webпрограммировании.

Задачи:

- научиться применять JavaScript;
- познакомится с фреймворками.

Вторая тема позволяет обучаемому сформировать знания о применении JavaScriptв Web-программировании. В ходе изучения данной темы обучаемый знакомится основными фраймворками и библеотеками (рисунок 11).

Данная тема содержит один раздел «Применение JavaScript в webпрограммировании».

| index.html |                                                                                                    |                                                                                                   |                                                                           |                                         |                            |          |  | -- 0 |  |
|------------|----------------------------------------------------------------------------------------------------|---------------------------------------------------------------------------------------------------|---------------------------------------------------------------------------|-----------------------------------------|----------------------------|----------|--|------|--|
|            |                                                                                                    |                                                                                                   | <b>①</b> Файл   C:/Users/zelensky/Downloads/site21march_7/site/index.html |                                         |                            |          |  |      |  |
|            |                                                                                                    | Главная                                                                                           | Теоретические материалы                                                   | Практикум                               | Демонстрационные материалы | Контроль |  |      |  |
|            |                                                                                                    |                                                                                                   |                                                                           |                                         |                            |          |  |      |  |
|            |                                                                                                    | 2. Применение JavaScript в web-программировании.                                                  |                                                                           |                                         |                            |          |  |      |  |
|            | JavaScript обрел невероятно большую популярность за последнее время, и стал одним из самых популярных языков<br>программирования в мире. Сегодня насчитываются сотни различных фреймворков и библиотек и очень недурно запутаться<br>во всем этом наборе различных технологий.<br>В соврменном web-программировании JavaScript находит своё применения абсолютно в разных областях. Данный язык<br>используется, как для написания клиентской части, так и для серверной. |                                                                                                   |                                                                           |                                         |                            |          |  |      |  |
|            |                                                                                                    |                                                                                                   |                                                                           |                                         |                            |          |  |      |  |
|            |                                                                                                    | В современной веб-разработке язык JavaScript используется веб-мастерами для следующих целей:      |                                                                           |                                         |                            |          |  |      |  |
|            |                                                                                                    | • организация взаимодействия с пользователями на веб-странице;                                    |                                                                           |                                         |                            |          |  |      |  |
|            | • реализация логики поведения элементов веб-страницы:<br>• добавление различных эффектов, в особенности анимации и графических, а также тех, что требуют математических<br>вычислений:                                                                                                    |                                                                                                   |                                                                           |                                         |                            |          |  |      |  |
|            |                                                                                                    | • обработка данных в HTML-формах;<br>• взаимодействие с различными HTML-элементами и CSS-стилями; |                                                                           |                                         |                            |          |  |      |  |
|            | Так же активно используются фреймворки, использование которых, сильно упрощает процесс разработки создания веб-<br>приложений.                                                                                                    |                                                                                                   |                                                                           |                                         |                            |          |  |      |  |
|            |                                                                                                    |                                                                                                   |                                                                           | Copyright © 2019 by Зеленский Владислав |                            |          |  |      |  |

Рисунок 11 — Тема «Применение JavaScript в web-программировании»

#### Тема. «Типы данных. Переменные. Арифметические операции»

Цель: рассмотреть типы данных, переменные и арифметические опера-

ции.

Залачи:

- $\bullet$ научиться различать типы данных;
- научиться создавать переменные;  $\bullet$
- научится присваивать значение переменным;
- научится выполнять арифметические операции над переменными.

Третья тема позволяет обучаемому сформировать знания о типах, её переменных и арифметических операций. В ходе ознакомления с данной темой обучаемый знакомится с 7-ю типами данных, учиться создавать переменных и присваивать им типы данных а так же производить различные арифметические операции над этими переменными, начало темы показано на рисунке 12.

- «Строковые переменные»;
- «Локальные переменные»;

• «Глобальные переменные»;

![](_page_33_Picture_1.jpeg)

Рисунок 12 — Начало темы «Типы данных. Переменные. Арифметические операции»

## **Тема. «Условные конструкции и циклы JavaScript»**

Цель: рассмотреть условные конструкции и циклы JavaScript.

Задачи:

- научиться работать с операторами if…else;
- научиться работать с конструкцией switch;
- изучить циклы while,for.

Четвертая тема позволяет обучаемому сформировать знания о операто-

рах и циклах JavaScript. Начало лекции показано на рисунке 13.

- «Оператор if/else»;
- «Оператор elseif»;
- «Оператор switch»;
- «Циклы JavaScript»;
- «цикл for»;
- «Как работает цикл for»;
- «Цикл for...in»;
- «цикл while»;
- «цикл do...while»;
- «Оператор Break».

![](_page_34_Picture_141.jpeg)

Рисунок 13 — Начало темы «Условные конструкции и циклы JavaScript»

#### **Тема. «Массивы»**

Цель: рассмотреть как применяется массивы в JavaScript.

Задачи:

- научиться применять массивы в JavaScript;
- научиться объявлять массивы;
- научиться добавлять и удалять массивы.

Пятая тема позволяет обучаемому сформировать знания о массивах JavaScript. В ходе ознакомления с данной темой обучаемый изучаеткак объявляются массивы, как вызываются, как добавить и удалить массив. Начало темы показано на рисунке 14.

- «Массивы»;
- «Объявление»;
- «Создание вызовом new Array»;

• «Многомерные массивы»;

![](_page_35_Picture_1.jpeg)

Рисунок 14 — Начало темы «Массивы»

## **Тема. «Объекты JavaScript»**

Цель: рассмотреть, как применяется объекты в JavaScript.

Задачи:

- научиться применять объекты в JavaScript;
- познакомится со свойствами объектов;
- рассмотреть иерархию объектов.

Шестая тема позволяет обучаемому сформировать знания о объектах JavaScript. В ходе изучения данной темы обучаемый знакомится с объектами и их свойствами. Начало темы показано на рисунке 15.

- «Объекты JavaScript»;
- «Объекты и свойства»:
- «Перечисление всех свойств объекта»;
- «Иерархия объектов».

![](_page_36_Picture_111.jpeg)

Рисунок 15 — Начало темы «Объекты JavaScript»

## <span id="page-36-0"></span>**2.10 Практический блок**

В состав практического блока входят следующие элементы:

- тема лабораторной работы;
- цели лабораторной работы;
- задачи лабораторной работы;

• предварительный просмотр выполнения лабораторной работы в формате видео;

- технология выполнения;
- контрольные вопросы по вариантам.

Тема лабораторной работы, цель, задачи и предварительный просмотр находятся в верхней части страницы лабораторной работы, как показано на рисунке 16.

Ниже представлены цели, задачи и темы каждой лабораторной работы.

## **Лабораторная работа 1. «Введение в JavaScript»**

Цель: рассмотреть структуру объектной модели, разместить код JS в документе HTML.

#### Задачи:

- научиться выводить сообщения;
- научиться пользоваться функциями.

![](_page_37_Picture_3.jpeg)

Рисунок 16 — Начало страницы лабораторной работы

Первая лабораторная работа является вводной и позволяет обучаемому сформировать знания о начальных принципах работы с JavaScript, а также о структуре страницы. В ходе выполнения данной лабораторной работы обучаемый знакомится с основными элементами JavaScript и учиться выводить сообщения.

Данная лабораторная работа разбита на следующие вопросы:

- общая структура объектной модели;
- создание html документа;
- вставка кода из листинга программы;
- самостоятельные задания по вариантам

В конце лабораторной работы предусматриваются самостоятельные задания по вариантам для проверки знаний материала, изложенного в данной лабораторной работе.

## **Лабораторная работа 2. «Типы данных. Переменные. Арифметические операторы»**

Цель: рассмотреть типы данных, переменные, арифметические операции.

Задачи:

- научиться различать типы данных;
- научиться создавать переменные;
- научиться присваивать значение переменным;
- научиться выполнять арифметические операции над переменными.

Вторая лабораторная работа посвящена работе с переменными и операциями над ними.

Данная лабораторная работа разбита на следующие темы:

- типы данных;
- переменные JavaScript;
- создание переменных;
- область действия переменных;
- строковые переменные;
- арифметические операторы;
- использование оператора + со строковыми переменными.

В конце лабораторной работы предусматриваются контрольные вопросы для проверки знаний материала, изложенного в данной лабораторной работе.

**Лабораторная работа 3. «Условные конструкции и циклы JavaScript»**

Цель: рассмотреть условные конструкции и циклы JavaScript. Задачи:

- научиться работать с операторами if...else ;
- научиться работать с конструкцией switch;
- изучить циклы while, for;

• решить задачи

Третья лабораторная посвящена процессу работы с операторами и циклами JavaScript.

Данная лабораторная работа разбита на следующие темы:

- $\bullet$  оператор If;
- оператор if...else;
- задание  $1$ ;
- задание  $2$ ;
- оператор Switch;
- цикл while:
- задание  $3$ ;
- цикл do...while;
- цикл for;
- задание  $4$ ;
- самостоятельные задания по вариантам.

В конце лабораторной работы предусматриваются самостоятельные задания по вариантам для проверки знаний материала, изложенного в данной лабораторной работе.

## **Лабораторная работа 4. «Массивы JavaScript»**

Цель: рассмотреть, как применяется массивы в JavaScript.

## **Задачи:**

- научиться применять массивы в JavaScript;
- научиться объявлять массивы;
- научиться добавлять и удалять массивы.

Четвертая лабораторная посвящена процессу работы массивами JavaScript.

Данная лабораторная работа разбита на следующие темы:

- создание массивов;
- задание  $1$ ;
- замена массива;
- задание  $2$ ;
- добавление элемента в массив;
- задание  $3$ ;
- переворачиваем массив задом наперед;
- задание  $4$ ;
- методы for $(each)$  и map $()$ ;
- самостоятельные задания по вариантам.

В конце лабораторной работы предусматриваются самостоятельные задания по вариантам для проверки знаний материала, изложенного в данной лабораторной работе.

## **Лабораторная работа 5. «Объекты JavaScript»**

Цель: рассмотреть, как применяется объекты в JavaScript.

### **Задачи:**

- научиться создавать объекты в JavaScript;
- научиться обращаться к объектам;
- научиться добавлять и удалять объекты.

Пятая лабораторная посвящена процессу работы с объектами JavaScript.

Данная лабораторная работа разбита на следующие темы:

- создание объектов;
- задание  $1$ :
- обращение к объекту;
- удаление объекта;
- доступ через квадратные скобки;
- задание  $2$ :
- доступ к свойству через переменную;
- задание  $3$ ;
- самостоятельные задания по вариантам.

В конце лабораторной работы предусматриваются самостоятельные задания по вариантам для проверки знаний материала, изложенного в данной лабораторной работе.

## <span id="page-41-0"></span>**2.11 Блок контроля**

Блок контроля предусмотрен для контроля знаний и умений, полученных в ходе выполнения лабораторных работ.

В электронном учебном пособии используется два вида контроля:

- промежуточный (рисунок 17);
- итоговый (рисунок 18).

Для промежуточного контроля знаний после каждого урока необходимо выполнить самостоятельные задания по вариантам.

![](_page_41_Picture_7.jpeg)

Рисунок 17 — Промежуточный контроль

Для итогового контроля предлагается пройти итоговый тест.

Итоговый контроль проходит в тестовой форме и содержит в себе 20 вопросов.

Типы заданий итогового контроля:

- задания с одним правильным ответом;
- задания с несколькими правильными ответами;
- задания на дополнение.

![](_page_42_Figure_0.jpeg)

Рисунок 18 — Итоговый контроль

#### <span id="page-42-0"></span>2.12 Технологии разработки электронного учебного пособия

Электронное учебное пособие выполнено с использованием технологий HTML5, CSS и JavaScript.

HTML5 (от англ. HyperTextMarkupLanguage — «язык разметки гипертекста») — язык описания (формат) гипертекстовых документов, содержащих ссылки на другие документы (файлы). Данная технология используется в электронном учебном пособии для представления теоретического материала и текстов лабораторных работ, для формирования интерфейса используются таблицы стилей CSS.

<span id="page-42-1"></span>Совместно с HTML используется также технология JavaScript. Язык сценариев JavaScript позволяет разрабатывать несложные приложения для web, которые могут включаться в HTML-документы с помощью дескрипторов <SCRIPT> и </SCRIPT>. Языки создания сценариев позволяют улучшить внешний вид Web-страниц и устанавливать связь с пользователем. Данный язык был использован при создании элементов меню электронного учебного пособия, а также основной логотип на главной странице.

### ЗАКЛЮЧЕНИЕ

В рамках выпускной квалификационной работы создано электронное учебное пособие «Основы языка Javascript» для студентов, изучающих дисциплину «Web-программирование». Электронное пособие включает в себя блоки теории, практики, контроля и дополнительных учебных материалов.

В ходе написания выпускной квалификационной работы было установлено, что электронное учебное пособие — это электронное издание, частично или полностью заменяющее, или дополняющее учебник и официально утвержденное в качестве данного вида издания.

Обзор источников информации показал, что литературы более чем достаточно, как в электронном, так и в печатном варианте. Разработка электронного учебного пособия, объединяющего четко структурированный теоретический материал, практические задания и контроль, становится актуальной, потому что подобные педагогические программные средства по данному курсу отсутствуют.

Анализ литературы по средствам реализации пособия показал большое количество технологий и примеров реализации данного вида педагогического средства обучения.

Электронное учебное пособие позиционируется как пособие для начинающих изучение сайтостроения и работы с JavaScript, которое задает основы знаний по данному продукту, благодаря которым обучаемый в дальнейшем может заняться более глубоким изучением языка JavaScript. Закончив изучение электронного учебного пособия, обучаемый освоит основные приемы работы с языком JavaScript.

Сопоставление результатов работы с поставленными задачами позволяет заключить следующее:

1. Проанализирована литература и интернет-источники по теме «Язык программирования JavaScript» с целью формирования теоретической базы для наполнения учебного пособия.

2. Проанализирована рабочая программа с целью формирования структуры электронного учебного пособия.

3. Выделены требования, предъявляемые к электронному учебному пособию.

4. Реализовано электронное учебное пособие на тему «Основы языка JavaScript».

Таким образом, поставленные задачи можно считать полностью выполненными, цель достигнутой.

### <span id="page-45-0"></span>**СПИСОК ИСПОЛЬЗОВАННЫХ ИСТОЧНИКОВ**

1. Беляев С. А. Разработка игр на языке JavaScript [Текст]: учебное пособие / С. А. Беляев. — Санкт-Петербург: Лань, 2016. —128 с.

2. Брокшмидт К. Пользовательский интерфейс приложений для Windows 8, созданных с использованием HTML, CSS и JavaScript [Текст]: учебное пособие / К. Брокшмидт. — 2-е изд. — Москва, 2016. — 395 с.

3. Браун Э. Изучаем JavaScript: руководство по созданию современных веб-сайтов [Текст] / Э. Браун. — 3-е изд. — Санкт-Петербург: ООО «Альфа-книга», 2017. — 368 с.

4. Васильев А. Н. JavaScript в примерах и задачах [Текст] / А.Н. Васильев. — Москва: Эксмо, 2017. — 720 с.

5. Вуль В. А. Электронные издания [Текст] /А. Вуль. — СПб.: переключения Питер, 2017. — 240 с.

6. Дронов В. А Laravel. Быстрая разработка современных динамических Web-сайтов на PHP, MySQL, HTML и CSS [Текст] / В.А. Дронов. — Санкт-Петербург: БХВ-Петербург, 2017. — 768 с.

7. Зудилова Т. В. Web-программирование JavaScript [Текст] / Т.В. Зудилова, М. Л. Буркова. — Санкт-Петербург: Университет ИТМО, 2014. — 68 c.

8. Гаевский, А.Ю. 100% самоучитель. Создание Web-страниц и Webсайтов. HTML и JavaScript [Текст] / А.Ю. Гаевский, В.А. Романовский. — М.: Наука, 2015. — 464 c.

9. Дакетт Д. JavaScript и jQuery. Интерактивная веб-разработка [Текст] / Д. Дакетт. — Москва: Издательство «Э», 2017 — 640 с.

10. Дэвис С. Языки JavaScript и VBScript [Текст] / С. Дэвис. — К.: Диалектика, 2016.

11. Кит Д. JavaScript для веб-дизайнеров [Текст] / Д. Кит. — М.: Манн, Иванов и Фербер, 2013. — 328 с.

12. Лазаро, Исси Коэн Полный справочник по HTML, CSS и JavaScript [Текст] / Лазаро Исси Коэн, Джозеф Исси Коэн. — М.: ЭКОМ Паблишерз, 2014. — 938 c.

13. Маккоу А. Веб-приложения на JavaScript [Текст] / А. Маккоу. — Санкт-Петербург: Питер, 2015. — 288 с.: ил.

14. Морган Н. JavaScript для детей. Самоучитель по программированию [Текст]: учебное пособие / Н. Морган. — Москва: Манн, Иванов и Фербер, 2016. — 288 с.

15. Мук К. Использование ActionScript 3.0 для Flash. Подробное руководство [Текст] / К. Мук. — СПб.: публикация Питер, 2014. — 992 с.

16. Панкратова О. Использование электронных пособий для самостоятельной работы студентов [Электронный ресурс]. — Режим доступа: <http://www.ise.stavsu.ru/pedlab/> следует (дата обращения: 25.01.2019).

17. Пауэрс, Дэвид Adobe Dreamweaver, CSS, Ajax и PHP / Дэвид Пауэрс. — М.: БХВ-Петербург, 2012. — 829 c.

18. Петюшкин А.В., HTML. Экспресс-курс [Текст] / А.В. Петюшкин. — СПб.: БХВ-Петербург, 2003. — 287 с.

19. Разработка электронного учебного пособия [Электронный ресурс]. — Режим доступа: https://sites.google.com/site/razrabotkaelektronnogoposobia/ (дата обращения: 20.10.2018).

20. Ратбон Э. JavaScript для чайников [Текст] / Э. Ратбон. — К.: Диалектика, 2015. — 278 с.

21. Статья «Электронные учебные пособия как средство активации учебной деятельности обучающихся [Электронный ресурс]. — Режим доступа — https://metod-kopilka.ru/page-article-30.html (дата обращения 22.12.2018).

22. Студопедия — Понятие электронного учебника, принципы его построения [Электронный ресурс]. — Режим доступа https://studopedia.info/2-14047.html (дата обращения 12.01.2019).

23. Учебник JavaScript — ProfessorWeb.ru [Электронный ресурс]. — Режим доступа —

https://professorweb.ru/my/javascript/js\_theory/level1/javascript\_index.php (дата обращения 29.01.2019).

24. Фрейн Бен, HTML5 и CSS3. Разработка сайтов для любых браузеров и устройств [Текст] / Фрейн Бен — СПб.: Питер, 2014. — 304 с.

25. Хоган Брайн, HTML5 и CSS3. Веб-разработка по стандартам нового поколения [Текст] / Хоган Брайн — СПб.: Питер, 2014. — 320 с.

26. Хольцнер Стивен, HTML5 за 10 минут. 5-е издание [Текст] / Хольцнер Стивен — М.: Вильямс, 2015. — 240 с.

27. Электронное учебное пособие [Электронный ресурс]. — Режим доступа — https://laleshin.narod.ru/seypsvbo.html (дата обращения 20.12.2018).

28. Электронные учебные пособия в современном образовательном процессе | sibac.info [Электронный ресурс]. — Режим доступа https://sibac.info/studconf/social/xiv/35000 (дата обращения 18.02.2019).

29. Этапы разработки web-сайта по шагам [Электронный ресурс]. — Режим доступа — http://www.info-expert.ru/development/stages.php (дата обращения 15.02.2018).

30. Этапы разработки сайта [Электронный ресурс]. — Режим доступа — http://softmajor.ru/sites/stages (дата обращения 26.12.2018).

31. Это онлайн учебник и справочник по HTML5 [Электронный ресурс]. — Режим доступа — http://html-5.ru (дата обращения 18.01.2019).

32. Ben, Henick HTML & CSS — The Good Parts [Текст] / Ben Henick. — Москва: СИНТЕГ, 2014. — 350 c.

# <span id="page-48-0"></span>**ПРИЛОЖЕНИЕ**

Лист задания